NAME ………………………………………………………………. INDEXNO…………

SCHOOL ……………………………………………………………………………………..

451/1 COMPUTER STUDIES PAPER 1 **THEORY** JULY TIME 2 ½ HOURS

## SCHOOL BASED EXAMINATION JULY –AUGUST 2017 EXAM

## INSTRUCTIONS TO CANDIDATES:

- $\bullet$  Write your **name** and **Index** number in the spaces provided above.
- $\div$  This paper consists of **TWO** sections **A** and **B**.
- $\triangle$  Answer **ALL** the questions in section **A**.
- $\cdot$  Answer question 16 and any other THREE questions from section B.
- All answer should be written in the spaces provided
- This paper consists of **13** printed pages.
- Students should check the question paper to ascertain that all the pages are printed as indicated and no question is missing.
- $\bullet$  The candidates should confirm all the papers are printed and non is missing
- Candidates should answer the questions in English.

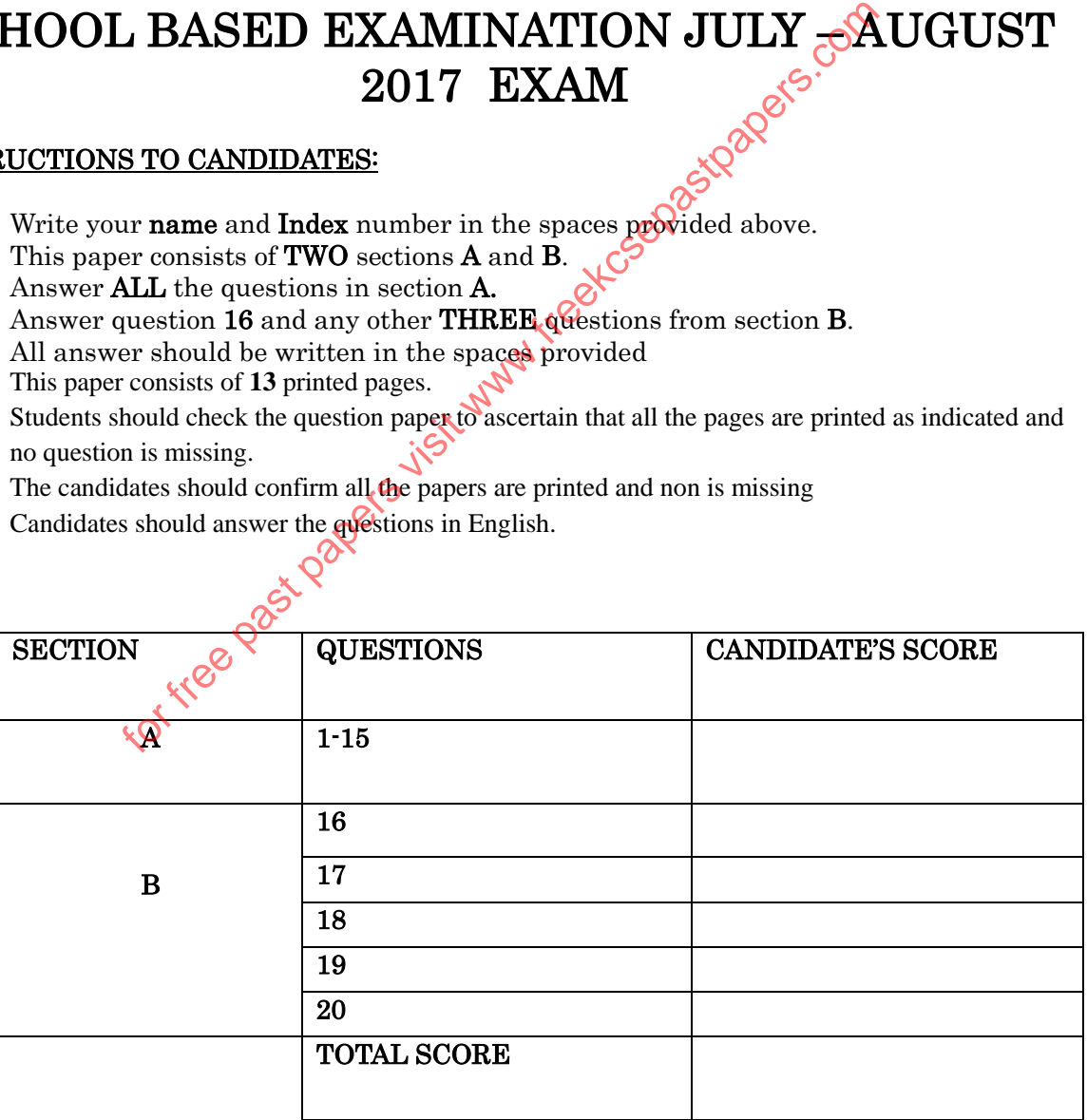

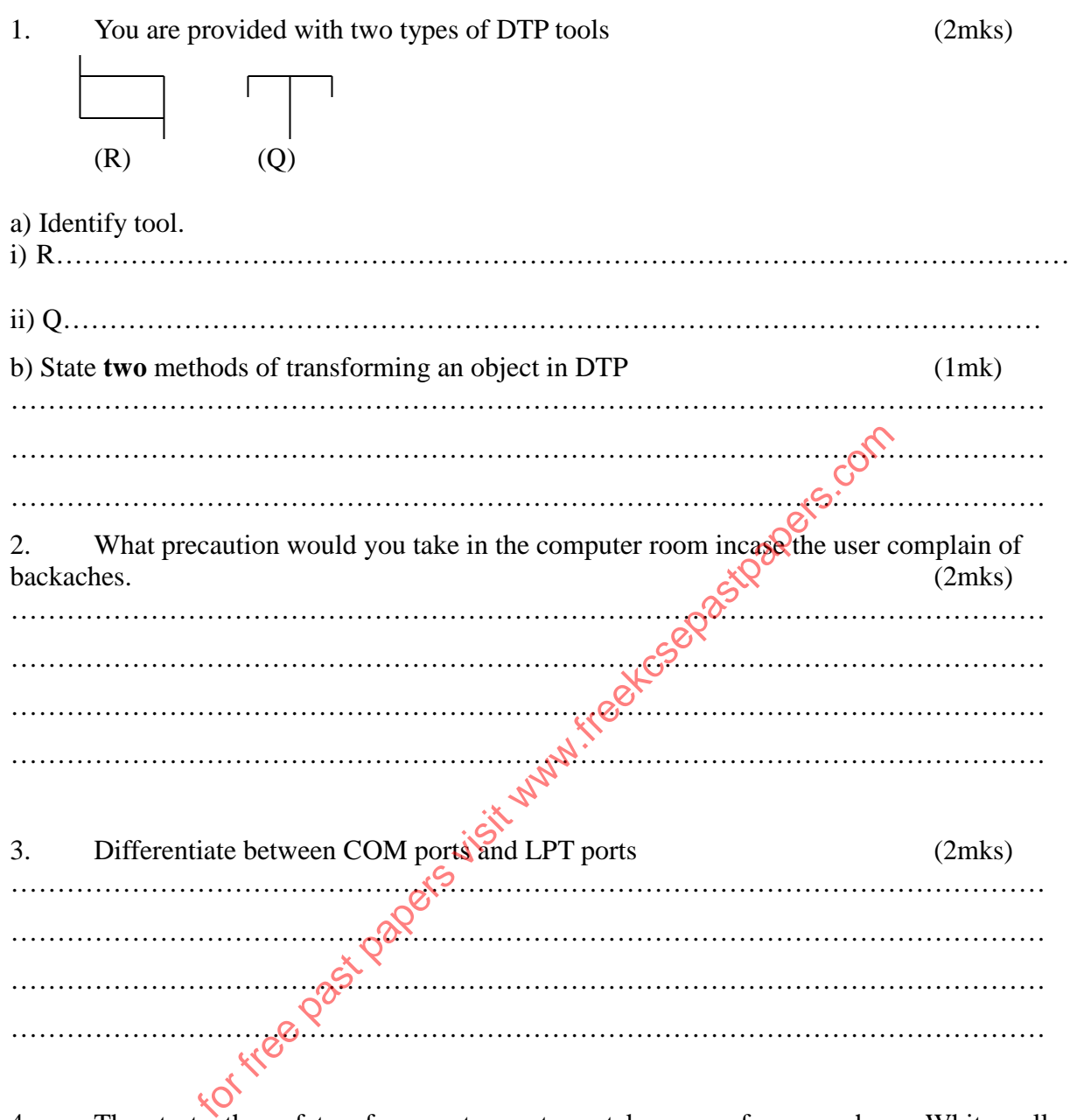

4. Threats to the safety of computer systems take many forms such as; White collar crime, natural disasters and carelessness. Give one way as to how each of these forms of threats can be controlled. (3mks)

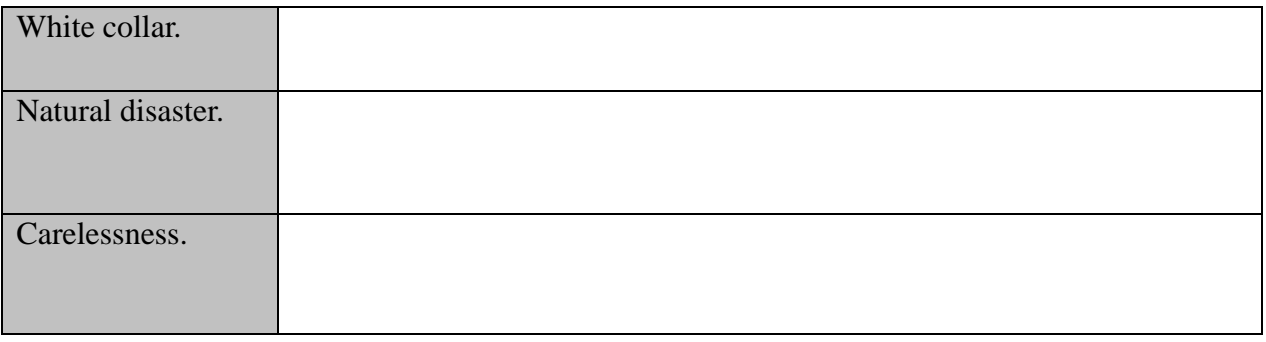

5. Give three reasons why primary storage devices are not used for secondary storage. (3mks) ………………………………………………………………………………………………… ………………………………………………………………………………………………… ………………………………………………………………………………………………… ………………………………………………………………………………………………… ………………………………………………………………………………………………… 6. Explain briefly how Electronic Funds Transfer (EFT) and Electronic Point of Sale (EPOS) is Used to facilitate business in supermarkets in Kenya (2mks) ………………………………………………………………………………………………… ………………………………………………………………………………………………… ………………………………………………………………………………………………… ………………………………………………………………………………………………… 7. Describe two situations in which speech recognition devices may be useful as a method of data entry  $\mathbb{R}^{\mathbb{C}}$  (2mks) ………………………………………………………………………………………………… ………………………………………………………………………………………………… ………………………………………………………………………………………………… ………………………………………………………………………………………………… 8. Some of the storage disks available are; Zip disks,  $3^{1/2}$  inch floppy disks, DVDs,  $5^{1/4}$ inch floppy disks. Arrange these devices in an ascending order of storage capacity  $\sim$  (2mks) ………………………………………………………………………………………………… ………………………………………………………………………………………………… ………………………………………………………………………………………………… ………………………………………………………………………………………………… 9. List the two categories of system software. (1 mark) ………………………………………………………………………………………………… ………………………………………………………………………………………………… ………………………………………………………………………………………………… for free parameters. The storage disks available are; Zip disks, 3<sup>1</sup>/<sub>2</sub> inch floppy disks. Arrange these devices in an ascending order of storage capacity.

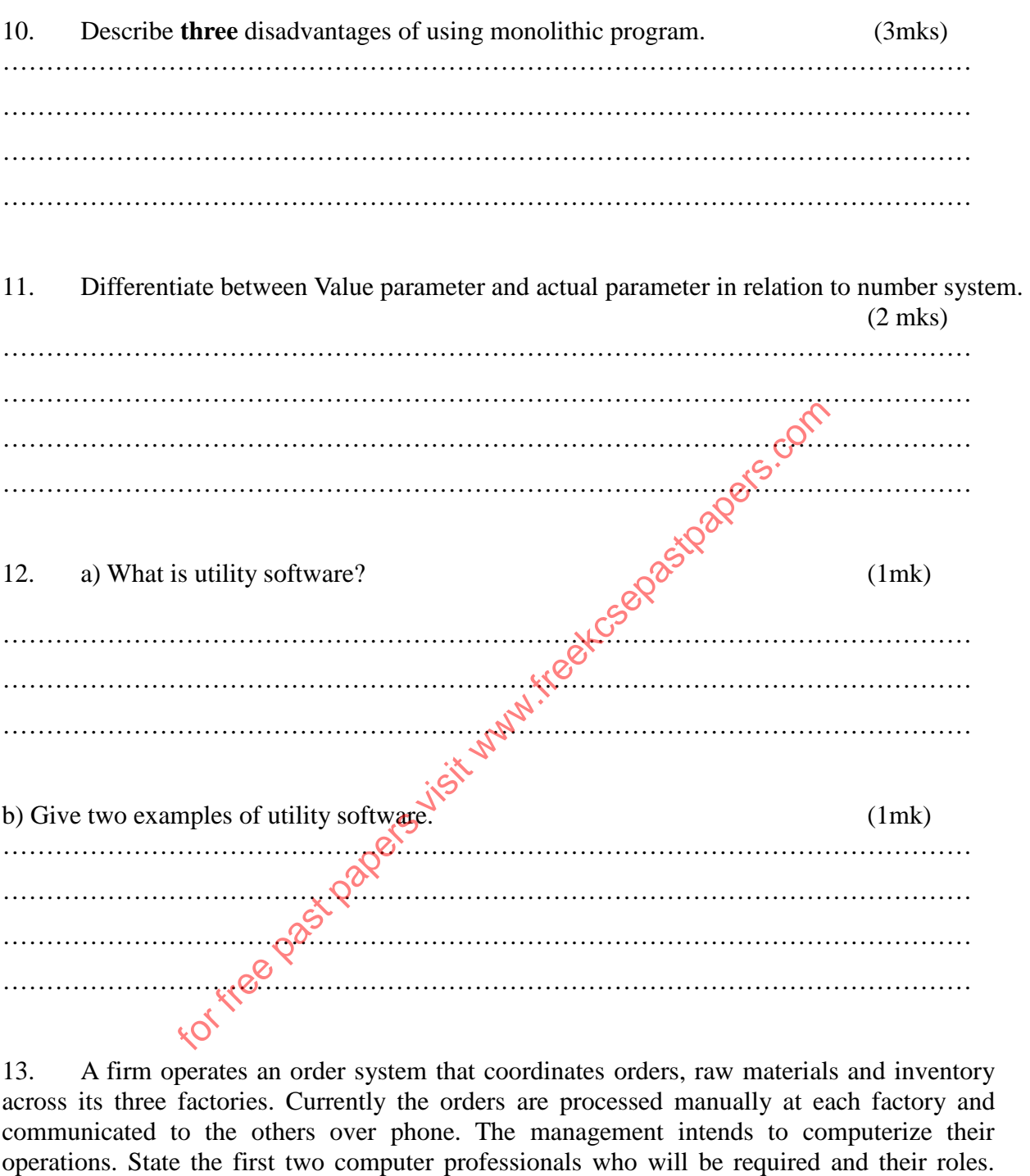

(2mrks)

………………………………………………………………………………………………… ………………………………………………………………………………………………… ………………………………………………………………………………………………… ………………………………………………………………………………………………… 14. An operating system organizes files in directories as shown in the chart below. Study it and answer the questions that follow.

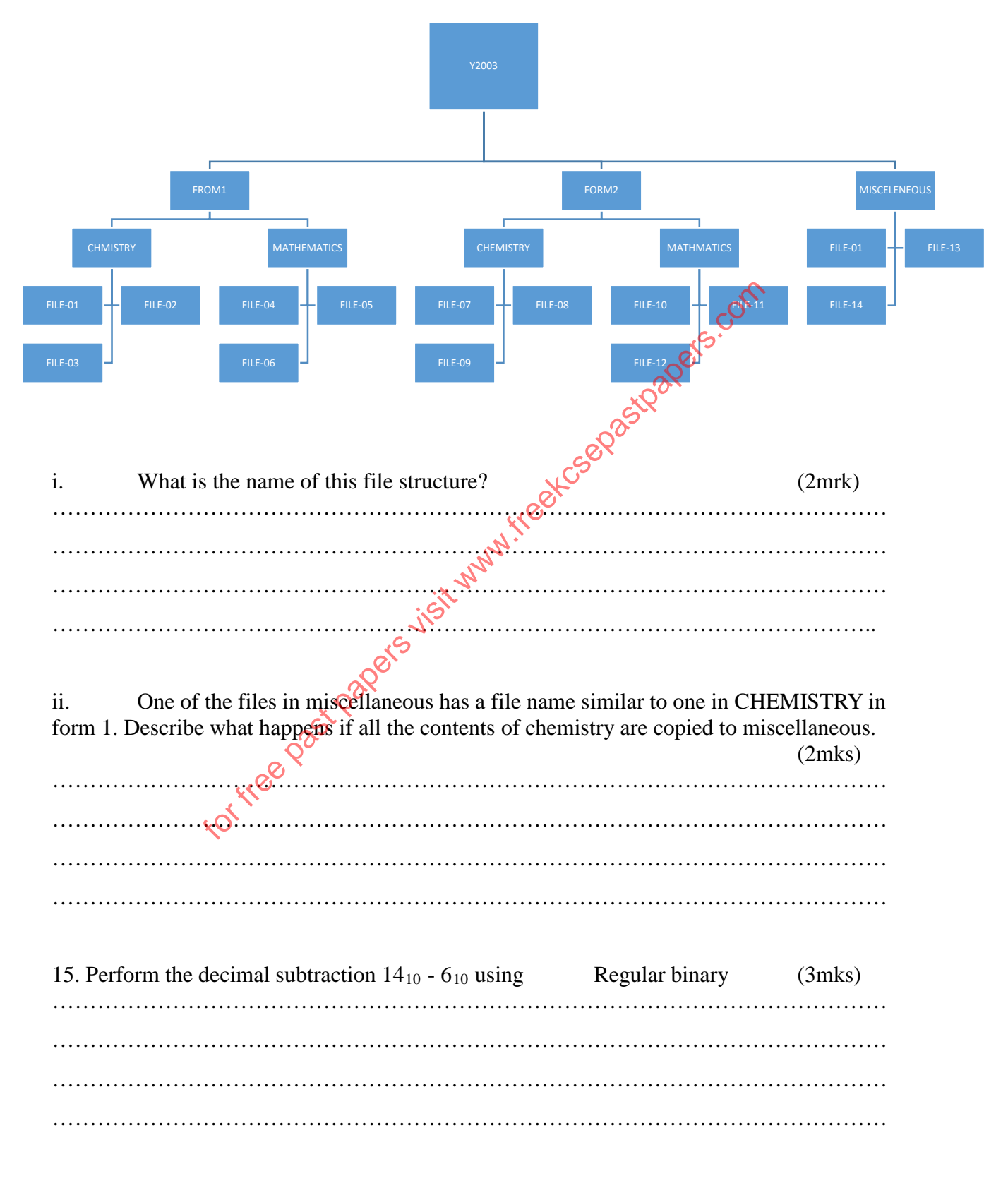

## **SECTION B (60 MARKS)**

*Answer questions 16 (Compulsory) and any other three questions from this section* 

16.a) Consider the module flow charts extracts below

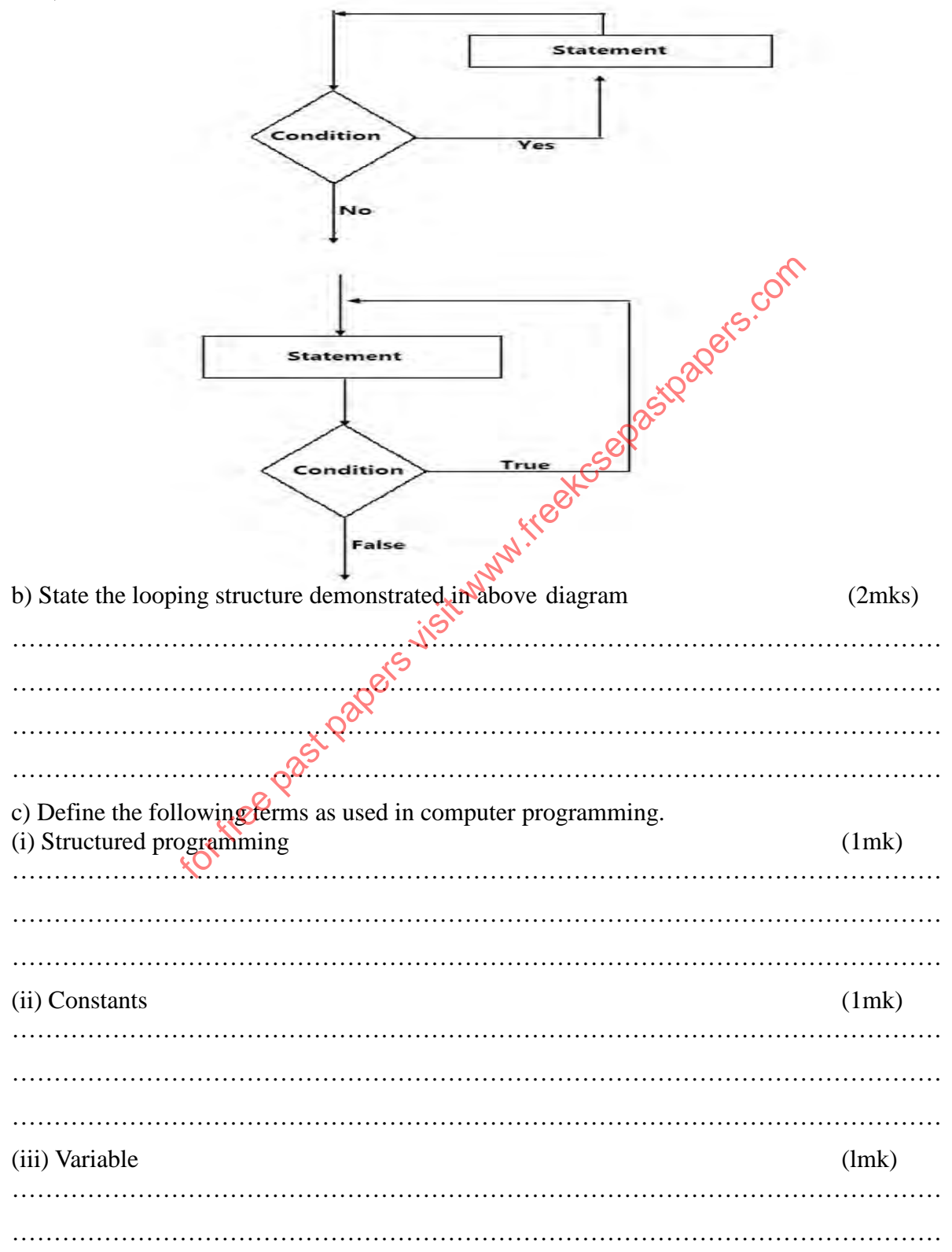

e) Study the flowchart below and answer the question that follows

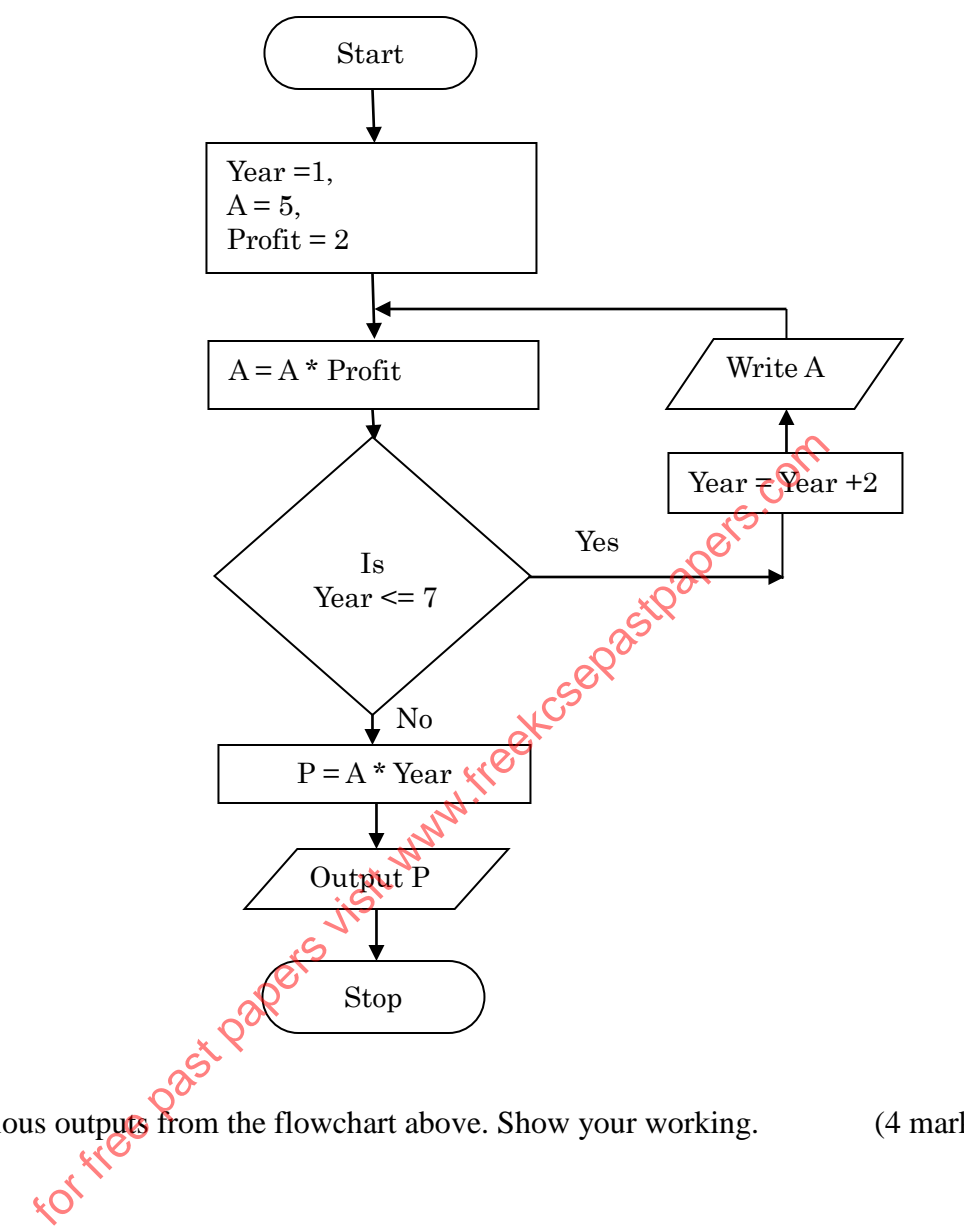

f) List the various outputs from the flowchart above. Show your working. (4 marks)

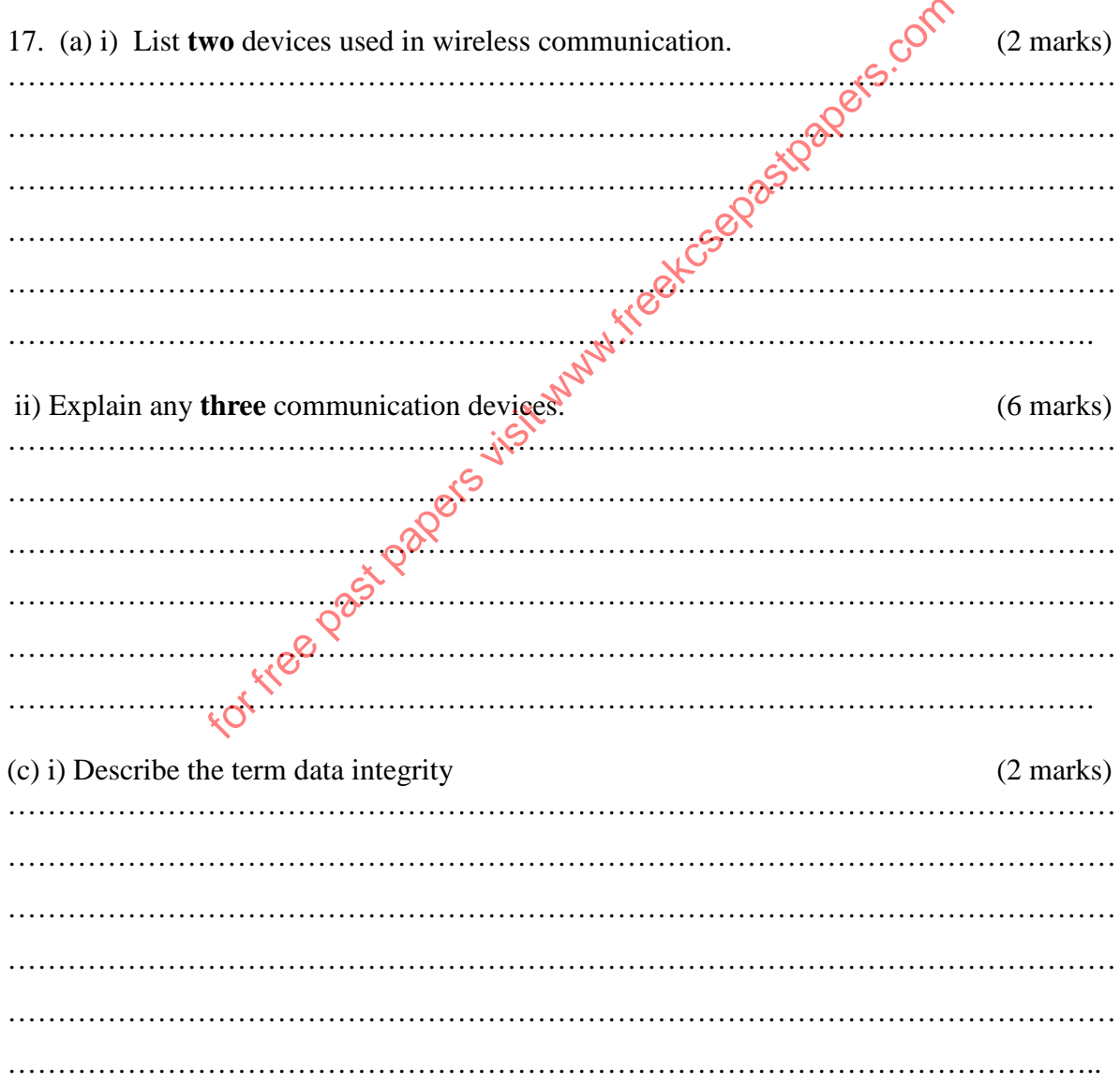

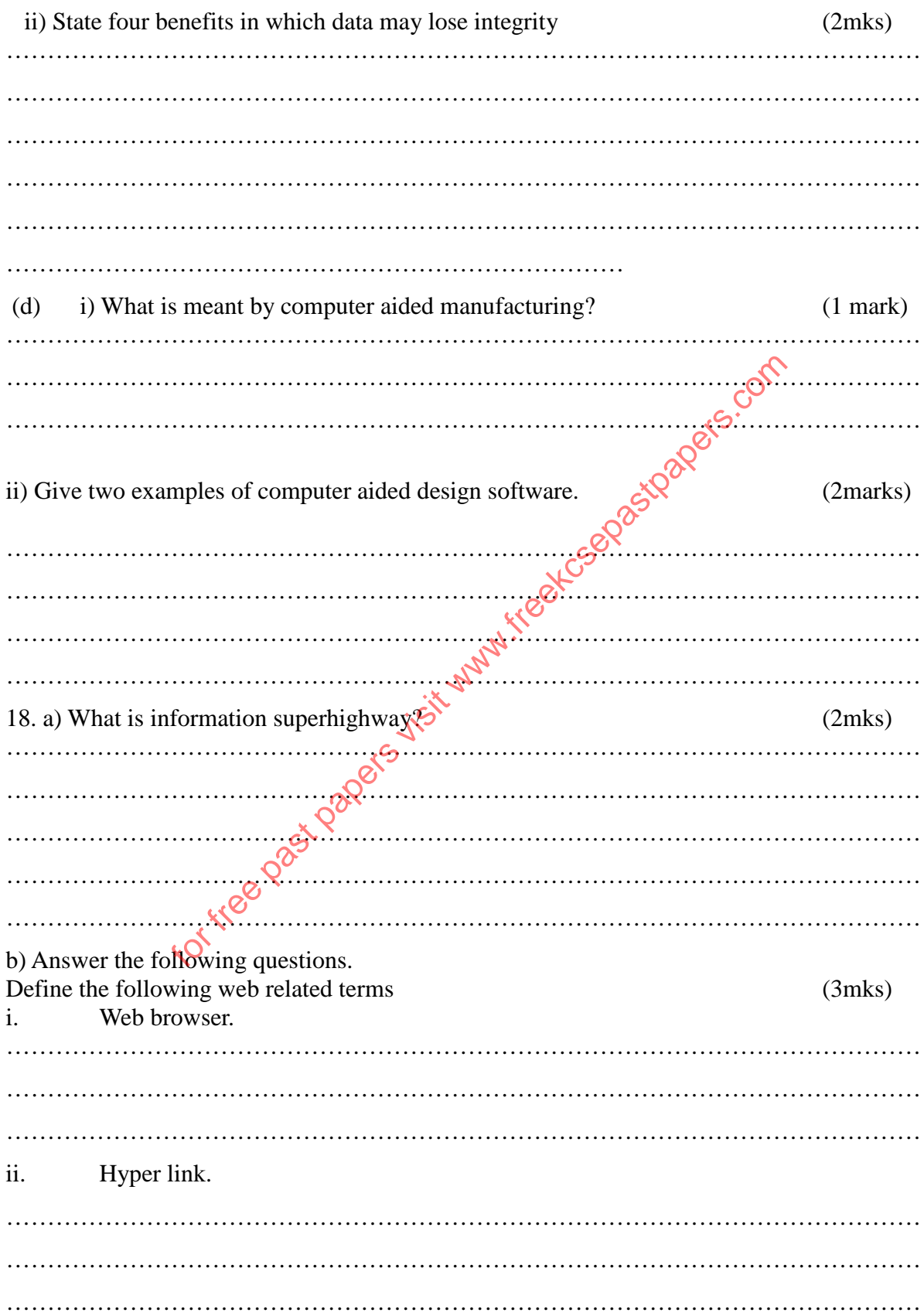

Hyper text document. iii. c) i) Name two methods of paper orientation.  $(2mks)$ ii) Give two reasons why it's important to preview a document before printing.  $(2mks)$ . . . . . . . . . . . . . . . . Ø. c  $\boldsymbol{\mathcal{Q}}$  . iii) What is done during page setup in Microsoft Word  $(3mks)$ . . . . . e) Explain the following terms as used in spreadsheet charts Data series, Axis

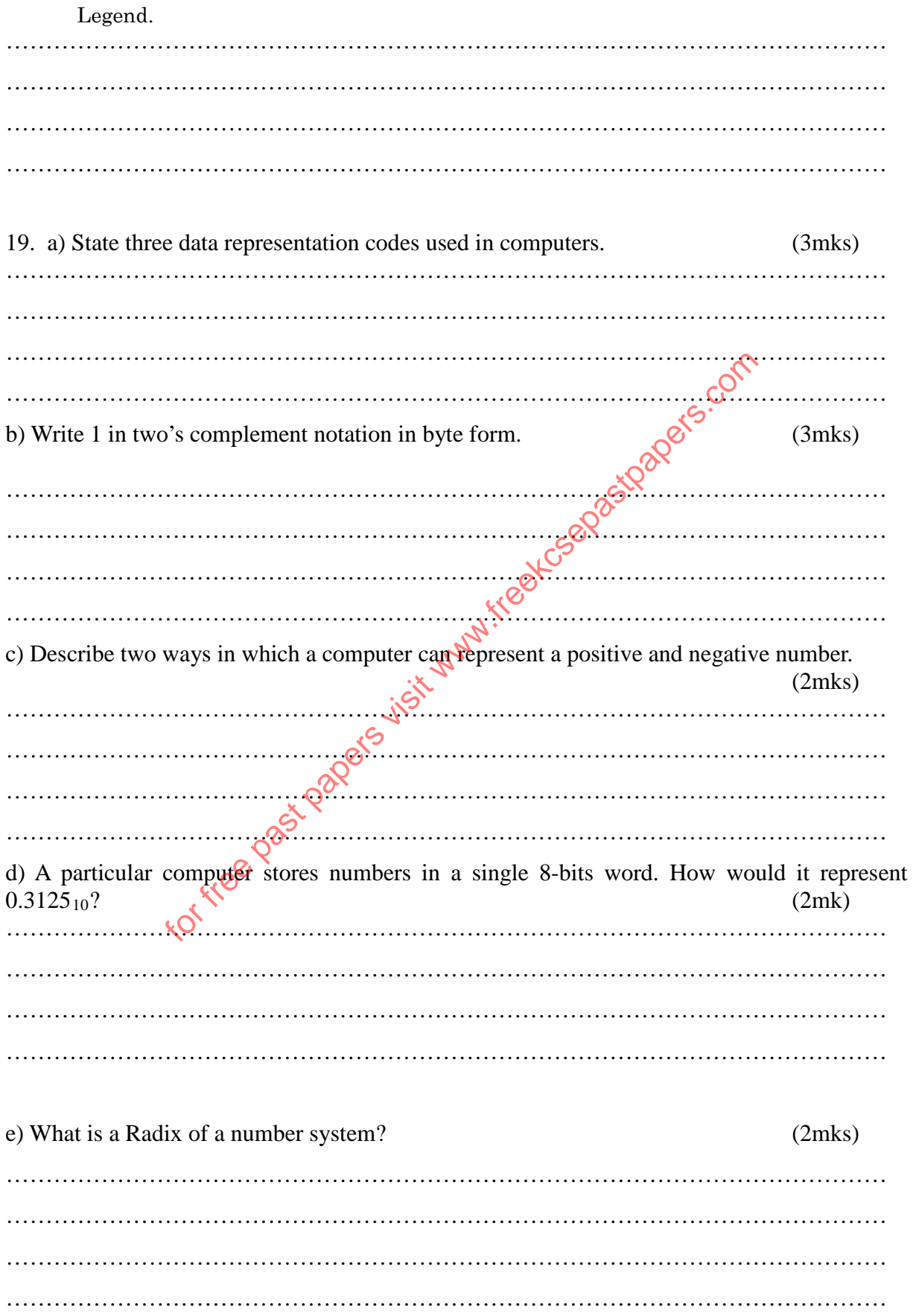

f) Using a well labeled diagram Explain how data is represented in a CD-ROM (3mks)

………………………………………………………………………………………………… ………………………………………………………………………………………………… ………………………………………………………………………………………………… ………………………………………………………………………………………………… …………………………………………………………………………………………………

20. Study the diagram below and answer the question that follows.

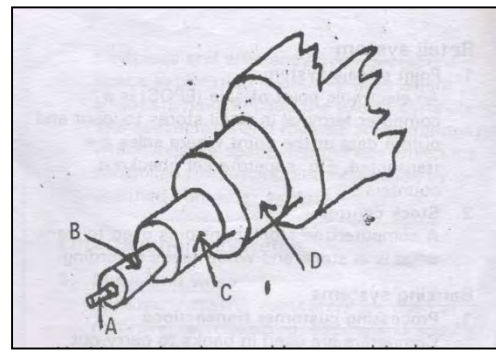

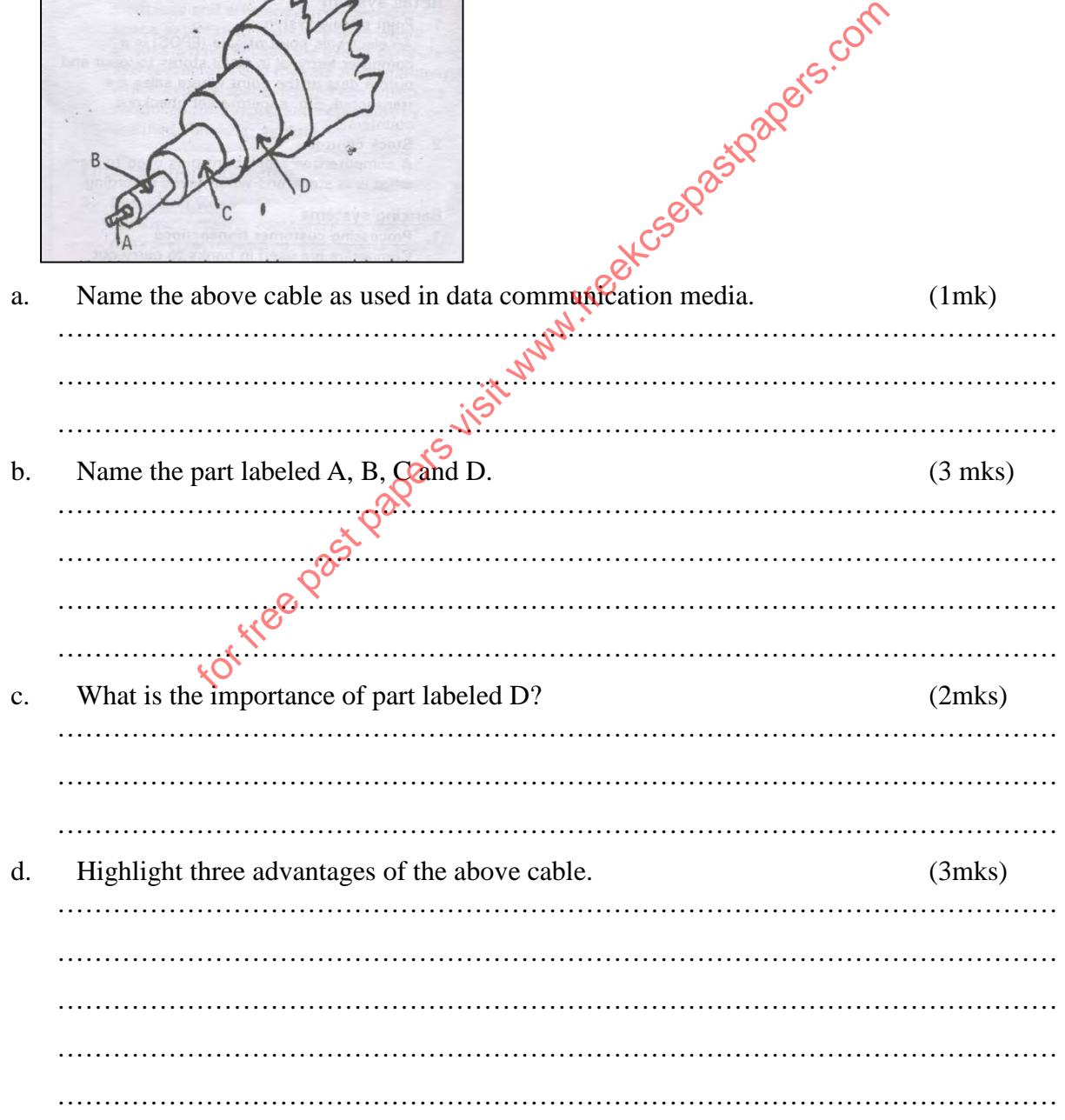

e. Why is fiber optic becoming the number one choice for local area networks? (3mks)

………………………………………………………………………………………………… ………………………………………………………………………………………………… ………………………………………………………………………………………………… ………………………………………………………………………………………………….

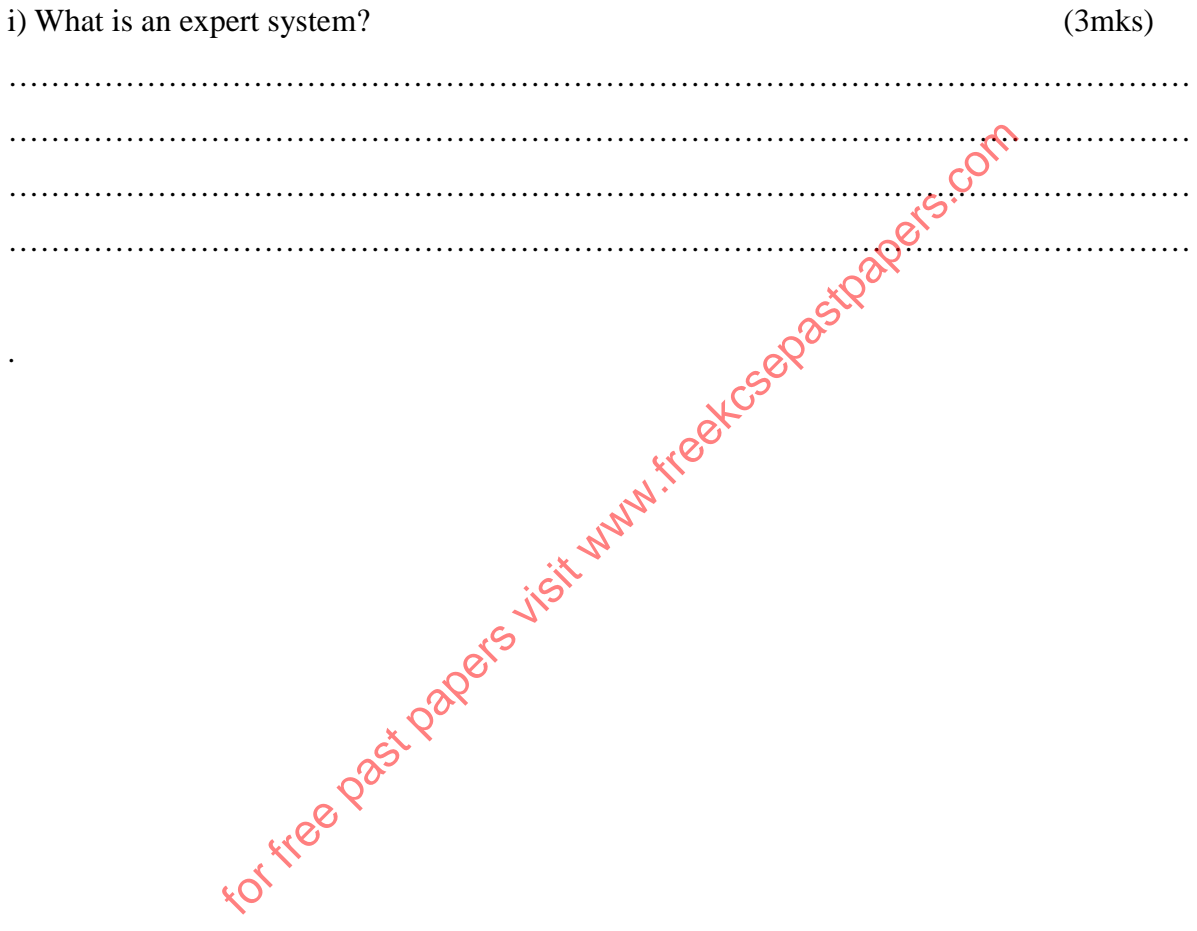